# MonadReader Class (12A)

| Copyright (c) 2016 - 2018 Young W. Lim.  Permission is granted to copy, distribute and/or modify this document under the terms of the GNU Free Documentation License, Version 1.2 or any later version published by the Free Software Foundation; with no Invariant Sections, no Front-Cover Texts, and no Back-Cover Texts. A copy of the license is included in the section entitled "GNU Free Documentation License". |
|----------------------------------------------------------------------------------------------------|
|                                                                                                    |
|                                                                                                    |
|                                                                                                    |
| Please send corrections (or suggestions) to youngwlim@hotmail.com.                                                                                                    |

This document was produced by using LibreOffice.

#### Based on

Haskell in 5 steps https://wiki.haskell.org/Haskell\_in\_5\_steps

#### **MonadReader** Class

# Installing **mtl**

sudo apt-get install cabal-install

cabal update

ghci -package such-and-such
ghc-pkg list | grep such-and-such.
ghci -hide-package <package> flag on the command line
ghc-pkg hide <package> to hide the package by default
ghc-pkg --user hide <package> home directory packages

https://stackoverflow.com/questions/50321045/could-not-find-module-control-monad-state-after-updating-mtl https://stackoverflow.com/questions/3102164/how-do-i-get-ghci-to-see-packages-i-installed-from-cabal

# Auto-lifting in **mtl** MonadReader

Each **monad** in the **mtl** is defined in terms of a <u>type class</u>.

Reader is an <u>instance</u> of **MonadReader**,

ReaderT is also an <u>instance</u> of **MonadReader** 

anything that <u>wraps</u> a **MonadReader** is also set up to be a **MonadReader** 

**asks** and **local** functions will work <u>without</u> <u>any</u> (<u>manual</u>) <u>lifting</u>. Other **mtl monads** behave in a similar way.

https://wiki.haskell.org/Monad\_Transformers\_Explained

#### MonadReader Class Definition

```
class Monad m => MonadReader r m | m -> r where
(ask | reader), local
ask :: m r
ask = reader id
local :: (r -> r) -> m a -> m a
reader :: (r -> a) -> m a
reader f = do
   r <- ask
   return (f r)
asks :: MonadReader r m => (r -> a) -> m a
asks = reader
```

See examples in **Control.Monad.Reader**.

Note, the <u>partially applied</u> function type (->) r is a simple reader monad.

```
cf) instance (Monad m) => Monad (ReaderT r m) where
```

http://hackage.haskell.org/package/mtl-2.2.2/docs/Control-Monad-Reader.html

#### MonadReader Class Methods

```
class Monad m => MonadReader r m | m -> r where
```

(ask | reader), local

**ask :: m r** -- <u>retrieves</u> the monad **environment**.

**local :: (r -> r)** -- the **selector function** to <u>modify</u> the **environment**.

-> m a -- reader to run in the modified environment.

-> m a -- executes a computation in a modified environment.

reader :: (r -> a) -- the selector function to apply to the environment.

-> m a -- retrieves a function of the current **environment**.

ask :: m r

modify

local :: (r -> r) -> m a -> m a

reader :: (r -> a) -> m a

apply

http://hackage.haskell.org/package/mtl-2.2.2/docs/Control-Monad-Reader.html

#### ReaderT Monad Example

```
import Control.Monad.Reader
liftReaderT :: m a -> ReaderT r m a
liftReaderT m = ReaderT (const m)
eg2 :: ReaderT Int IO String
eq2 = do
        e <- ask :: ReaderT Int IO Int
         liftReaderT $ print $ "in eg2 the env is: " ++ (show e)
         return $ "returned value: " ++ show e
*Main> runReaderT eg2 100
"in eg2 the env is: 100"
"returned value: 100"
```

#### MonadReader – ask, asks methods

```
class Monad m => MonadReader r m | m -> r where

ask :: m r

ask = reader id

local :: (r -> r) -> m a -> m a

reader :: (r -> a) -> m a

reader f = do

r <- ask

return (f r)

asks :: MonadReader r m => (r -> a) -> m a

asks = reader
```

```
class Monad m => ...
```

ask :: m r

retrieves the monad environment.

retrieves a function applied result of the current environment.

#### Reader Monad Example – ask, asks

```
import Control.Monad.Reader
stuff :: Reader Int String
stuff = do
 s <- ask
 return (show s ++ " green bottles")
stuff2 :: Reader Int String
stuff2 = asks $ \s -> (show s ++ " green bottles")
type IntRead = Reader Int
stuff3 :: IntRead String
stuff3 = asks show
stuff4:: IntRead String
stuff4 = asks $ \s -> (show s ++ " green bottles")
```

```
*Main> print $ runReader stuff 99
"99 green bottles"

*Main> print $ runReader stuff2 99
"99 green bottles"

*Main> print $ runReader stuff3 99
"99"

*Main> print $ runReader stuff4 99
"99 green bottles"
```

The purpose of Reader, instead of passing the parameters to a function

Reader is used as a global state, for "constants" etc to avoid polluting every function call with params (a function might only pass these params to other functions, not even using them)

<u>Modification</u> of all these functions to use **Reader** is still necessary.

can use 'asks' to <u>avoid</u> all the **do-block** boilerplate can <u>create</u> an **alias** for the reader if it's used in lots of places

do-block boilerplate

stuff = do
s <- ask
return (show s ++ " green bottles")</pre>

alias for the reader

type IntRead = Reader Int

stuff3 :: IntRead String stuff3 = asks show

-- See http://stackoverflow.com/questions/14178889/reader-monad-purpose

#### Purpose of Reader Monad

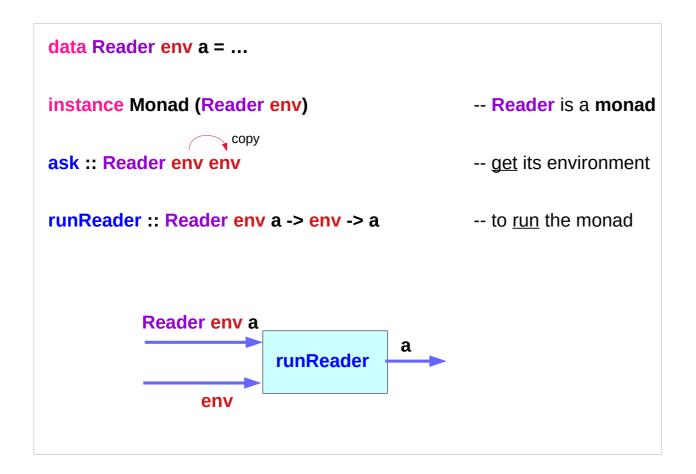

#### Purpose of Reader Monad – configuration information

data Reader env a = ...

instance Monad (Reader env) -- Reader is a monad

ask :: Reader env env -- get its environment

runReader :: Reader env a -> env -> a -- to run the monad

the **reader monad** is useful in <u>passing</u> (implicit) **configuration** information through a **computation**.

a "constant" in a computation is accessed at various points
In order to perform the <u>same</u> computation with <u>different</u> values,
use a reader monad

#### Purpose of Reader Monad – ask, local

```
instance Functor (Reader env) where
fmap f (Reader g) = Reader $ f . g

instance Monad (Reader env) where
return x = Reader (\( \_ -> x \)
(Reader f) >>= g = Reader $ \( \x -> runReader (g (f x)) x

ask = Reader $ \( \x -> x \)
local f (Reader g) = Reader $ \( \x -> runReader g (f x) \)
```

**Reader** is just a fancy name for **functions**!

runReader extracts the inside function

every **Monad** is also a **Functor**:

#### Purpose of Reader Monad – reader Monad

Okay, so the **reader** monad is just a function. Why have **Reader** at all? Good question. Actually, you don't need it!

```
instance Functor ((->) env) where
fmap = (.)
```

instance Monad ((->) env) where
return = const
f >>= g = \x -> g (f x) x

These are even simpler.
What is more, **ask** is just **id** and **local** is just function composition in the other order!

#### Purpose of Reader Monad –

```
newtype Reader r a = Reader { runReader :: r -> a }
instance Monad (Reader r) where
  return a = Reader $ \_ -> a
  m >>= k = Reader $ \r -> runReader (k $ runReader m r) r

asks :: (r -> a) -> Reader r a
  asks f = Reader f

ask :: Reader a a
  ask = Reader id
```

#### Purpose of Reader Monad

Expression = a **Reader**Free variables = uses of **ask**Evaluation environment = **Reader** execution environment.
Binding constructs = **local** 

```
example :: String
example = runReader computation "Hello"
  where
    computation :: Reader String String
    computation = do
      g <- ask ◀
      return $ g ++ ", Haskell"
main = putStrLn example
  Hello, Haskell
```

```
example1 :: String -> String
example1 context = runReader (computation "Tom") context
  where
    computation :: String -> Reader String String
    computation name = do
      g <- ask◀
      return $ g ++ name
main :: IO ()
main = putStrLn example1 "Hello"
  Hello, Tom
```

```
example2 :: String -> String
example2 context = runReader (greet "James" >>= end) context
  where
    greet :: String -> Reader String String
    greet name = do
       g <- ask ◀
       return $ g ++ ", " ++ name
       end :: String -> Reader String String
       end input = do 🗸
         isHello <- asks (== "Hello")
         return $ input ++ if isHello then "!" else "."
main :: IO ()
main = putStrLn example2 "Hello"
  Hello, James!
```

pricing an asset can do without any monads. But to deal with multiple currencies, on the fly conversion between currencies is needed.

type CurrencyDict = Map CurrencyName Dollars currencyDict :: CurrencyDict

You can then call this dictionary in your code....but that won't work! The currency dictionary is <u>immutable</u> and so has to be the <u>same</u> not only for the life of your program, but <u>from</u> the time it gets <u>compiled</u>!

**computePrice :: Reader CurrencyDict Dollars computePrice** 

= do currencyDict <- ask

-- insert computation here

Reader env a Reader r a

```
type CurrencyDict = Map CurrencyName Dollars
currencyDict :: CurrencyDict
currencyDict :: Map CurrencyName Dollars
                                                  -- Map k e
computePrice :: Reader CurrencyDict Dollars
computePrice
  = do currencyDict <- ask
    -- insert computation here
(Ord k, Read k, Read e) => Read (Map k e)
computePrice :: Reader CurrencyDict Dollars
computePrice :: Reader Map CurrencyName Dollars Dollars
```

#### Data Map (dictionary) Example

```
$ runhaskell maps.hs
import Data. Map (Map, (!))
import qualified Data. Map as Map
main = do
 let m0 = Map.empty
 let m1 = Map.insert "k1" 7 m0
 let m = Map.insert "k2" 13 m1
 putStrLn $ "map: " ++ show m ------ map: fromList [("k1",7),("k2",13)]
 let v1 = m! "k1"
 putStrLn $ "v1: " ++ show v1 -----
                                                     -+-- v1: 7
 putStrLn $ "len: " ++ show (Map.size m) -----
                                                       - len: 2
 let m' = Map.delete "k2" m
 putStrLn $ "map: " ++ show m' ----- map: fromList [("k1",7)]
 let prs = Map.lookup "k2" m'
 putStrLn $ "prs: " ++ show prs ------ prs: Nothing
 let n = Map.fromList [("foo", 1), ("bar", 2)]
 putStrLn $ "map: " ++ show n ------
                                                        map: fromList [("bar",2),("foo",1)]
```

https://lotz84.github.io/haskellbyexample/ex/maps

#### Data Map (dictionary) Example

```
import Prelude hiding (lookup)
import Data.Map
                    = fromList([("John", "Sales"), ("Bob", "IT")])
employeeDept
deptCountry
                    = fromList([("IT","USA"), ("Sales","France")])
countryCurrency
                    = fromList([("USA", "Dollar"), ("France", "Euro")])
employeeCurrency :: String -> Maybe String
employeeCurrency name = do
  dept <- lookup name employeeDept</pre>
  country <- lookup dept deptCountry
  lookup country country Currency
main = do
  putStrLn $ "John's currency: " ++ (show (employeeCurrency "John"))
  putStrLn $ "Pete's currency: " ++ (show (employeeCurrency "Pete"))
```

John's currency: Just "Euro" Pete's currency: Nothing

# Simple Reader Usage (1)

```
type Bindings = Map String Int;
-- Returns True if the "count" variable contains correct bindings size.
isCountCorrect :: Bindings -> Bool
isCountCorrect bindings = runReader calc_isCountCorrect bindings
-- The Reader monad, which implements this complicated check.
calc_isCountCorrect :: Reader Bindings Bool
calc_isCountCorrect = do
    count <- asks (lookupVar "count")
    bindings <- ask
    return (count == (Map.size bindings))</pre>
```

# Simple Reader Usage (2)

```
-- The selector function to use with 'asks'.
-- Returns value of the variable with specified name.
lookupVar :: String -> Bindings -> Int
lookupVar name bindings = maybe 0 id (Map.lookup name bindings)
sampleBindings = Map.fromList [("count",3), ("1",1), ("b",2)]
main = do
  putStr $ "Count is correct for bindings " ++ (show sampleBindings) ++ ": ";
  putStrLn $ show (isCountCorrect sampleBindings);
calc isCountCorrect :: Reader Bindings Bool
calc isCountCorrect = do
  count <- asks (lookupVar "count")</pre>
```

lookupVar name(="count") bindings(=Bindings)
maybe 0 id (Map.lookup "count" Bindings)

#### Data.Maybe

#### data Maybe a

The Maybe type encapsulates an optional value.

A value of type Maybe a
either contains a value of type a (represented as Just a),
or it is empty (represented as Nothing).
Using Maybe is a good way to deal with errors or exceptional cases without resorting to drastic measures such as error.

The Maybe type is also a monad. It is a simple kind of error monad, where all errors are represented by Nothing. A richer error monad can be built using the Either type.

#### Data.Maybe – maybe method (1)

```
maybe :: b -> (a -> b) -> Maybe a -> b
```

The maybe function takes

- a default value (b),
- a function (a->b), and
- a Maybe value (Maybe a).

If the Maybe value is **Nothing**, the **function** returns the <u>default</u> **value**. Otherwise, it <u>applies</u> the **function** to the **value** <u>inside</u> the **Just** and <u>returns</u> the **result**.

>>> maybe False odd (Just 3)

True

>>> maybe False odd Nothing

**False** 

# Data.Maybe – maybe method (2)

```
maybe :: b -> (a -> b) -> Maybe a -> b

Read an integer from a string using readMaybe.

If we succeed, return twice the integer; that is, apply (*2) to it.

If instead we fail to parse an integer, return 0 by default:

>>> import Text.Read ( readMaybe )

>>> maybe 0 (*2) (readMaybe "5")

10

>>> maybe 0 (*2) (readMaybe """)

0
```

#### Data.Maybe – maybe method (3)

```
maybe :: b -> (a -> b) -> Maybe a -> b
Apply show to a Maybe Int.
If we have Just n, we want to show the underlying Int n.
But if we have Nothing, we return the empty string
instead of (for example) "Nothing":
>>> maybe "" show (Just 5)
"5"
>>> maybe "" show Nothing
```

#### Modifying Reader Content with local

```
calculateContentLen :: Reader String Int
calculateContentLen = do
  content <- ask
  return (length content);
-- Calls calculateContentLen after adding a prefix to the Reader content.
calculateModifiedContentLen :: Reader String Int
calculateModifiedContentLen = local ("Prefix " ++) calculateContentLen
main = do
  let s = "12345";
  let modifiedLen = runReader calculateModifiedContentLen s
  let len = runReader calculateContentLen s
  putStrLn $ "Modified 's' length: " ++ (show modifiedLen)
  putStrLn $ "Original 's' length: " ++ (show len)
```

#### ReaderT Monad Transformer

```
-- The Reader/IO combined monad, where Reader stores a string.

printReaderContent :: ReaderT String IO ()

printReaderContent = do

content <- ask

liftIO $ putStrLn ("The Reader Content: " ++ content)

main = do

runReaderT printReaderContent "Some Content"
```

#### References

- [1] ftp://ftp.geoinfo.tuwien.ac.at/navratil/HaskellTutorial.pdf
- [2] https://www.umiacs.umd.edu/~hal/docs/daume02yaht.pdf